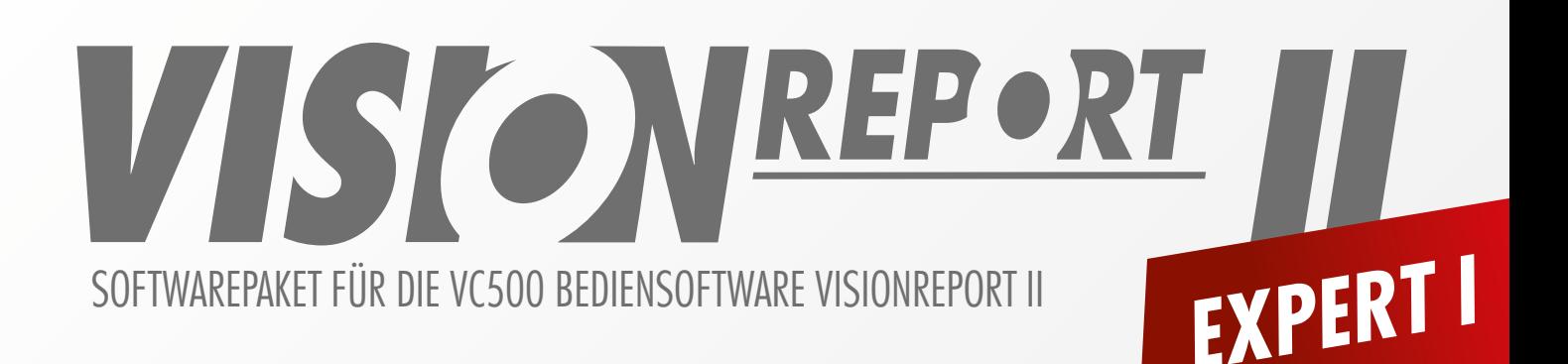

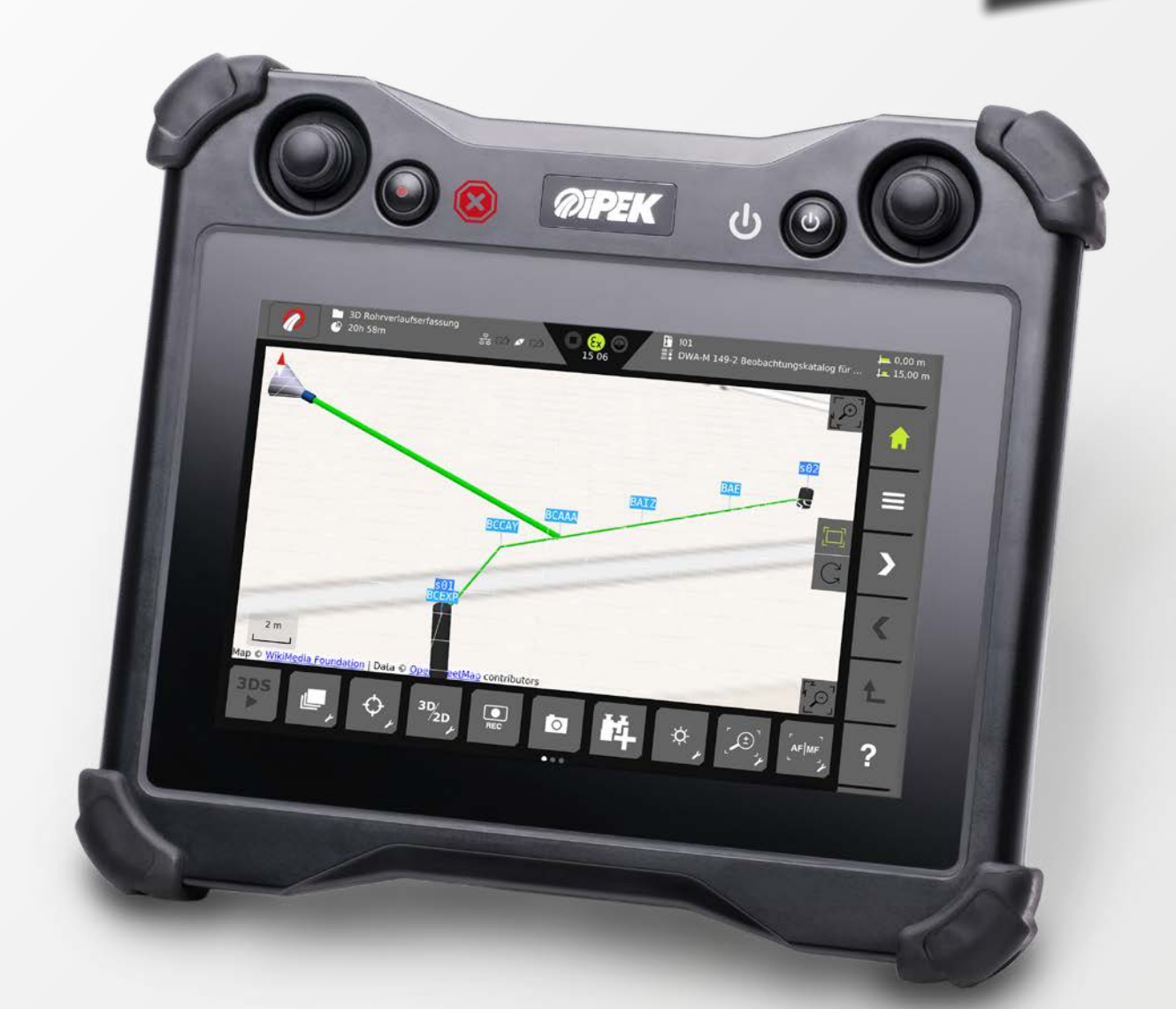

- Rohrverlauf in 3D erfassen und bearbeiten
- Inspektionsbericht und 2D Bestandsplan erstellen
- Datenvalidierung für eine hohe Datenqualität

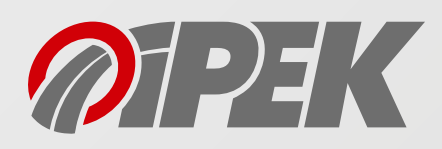

# **3D-ROHRVERLAUFSERFASSUNG**

Das neue VisionReport II "Expert 1" Software Paket\* ermöglicht auf dem mobilen Bedienpult VC500 die Erfassung eines dreidimensionalen Rohrverlaufs und die Erstellung eines Bestandplans, der Ihrem Kunden einen Überblick über den Verlauf der Grundleitungen auf seinem Grundstück bietet.

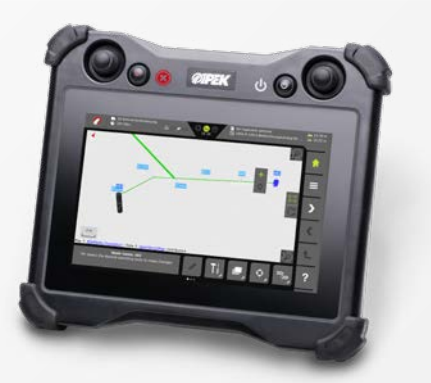

#### **3D-ROHRVERLAUF NACHBEARBEITEN**

Nach Abschluss der Inspektion kann der erfasste 3D-Rohrverlauf auf dem mobilen Bedienpult VC500 korrigiert werden. Die Entwässerungsobjekte (wie Schächte, Haltungen und Leitungen) können im 3D als auch 2D Raum verschoben und rotiert werden.

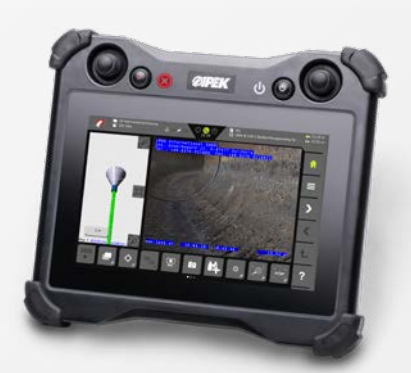

## **3D-ROHRVERLAUF ERFASSEN**

Während der Inspektion werden Beobachtungen erfasst und daraus der 3D-Rohrverlauf erstellt\*\*. Für eine einfache Orientierung wird in der Split-Screen Ansicht der 3D-Rohrverlauf mit hinterlegbaren OpenStreetMap Karten oder georeferenzierte Pläne im DXF-Format\*\*\* neben dem Live-Video angezeigt.

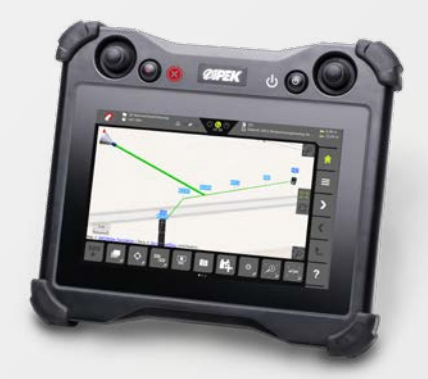

### **BESTANDSPLAN ERSTELLEN**

Neben dem Inspektionsbericht kann auf dem VC500 Bedienpult ein 2D-Bestandsplan im pdf-Format erstellt und dem Kunden zur Verfügung gestellt werden. Über WinCan Web oder per USB-Stick kann das Projekt schnell und einfach ins Büro übertragen werden.

\*Option \*\*Möglich mit folgenden Katalogen/Ländern: ISYBAU 2006, ISYBAU 2013, DWA M-149, Deutschland, Österreich \*\*\*Dateigröße und Anzahl der Ebenen ist beschränkt

# **DATENVALIDIERUNG**

Mit der Datenvalidierungsfunktion können die während der Inspektion erstellten Eingaben auf logische Abweichungen und Eingabefehler überprüft werden. Dadurch lassen sich Eingabefehler schnell und einfach eliminieren. Die Datenvalidierung gewährleistet somit eine hohe Datenqualität für die Weitergabe des Projekts an andere Softwaresysteme. Das Ergebnis der Datenvalidierung kann einfach dem Inspektionsbericht angefügt werden.

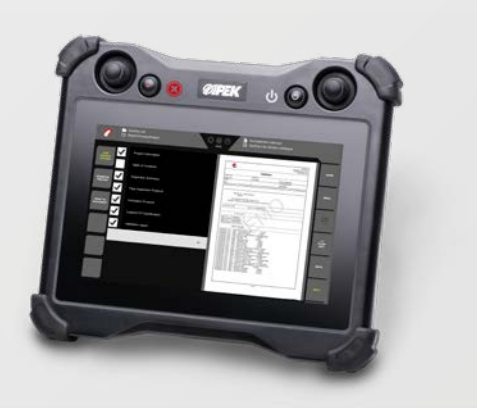

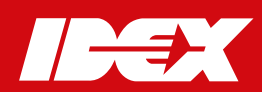

Ausgabe: April 2019 - Änderungen vorbehalten.

**www.ipek.at**